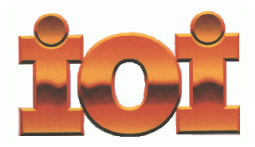

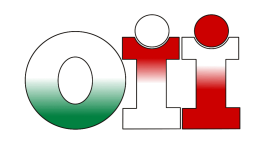

**International Olympiad in Informatics Olimpiadi Italiane di Informatica**

# **OLIMPIADI DI INFORMATICA 2013-2014 SELEZIONE SCOLASTICA – 21 novembre 2013**

**Linguaggio C/C++**

## **ISTRUZIONI PER LO SVOLGIMENTO DELLA PROVA**

**1)** La prova consiste di **5 esercizi a carattere logico matematico, 7 esercizi di programmazione e 8 esercizi a carattere algoritmico**. Il tempo a disposizione per la prova è piuttosto limitato per cui si suggerisce al candidato di non fermarsi a lungo su un esercizio se non riesce a trovarne la soluzione ed eventualmente riprenderlo in esame quando avrà terminato di eseguire tutti gli esercizi successivi.

**2)** Gli esercizi sono di due tipi: a risposta chiusa, con domande seguite da quattro possibili alternative (indicate con le lettere a, b, c, d) di cui una sola è corretta; a risposta aperta, quando è richiesto che la soluzione venga scritta direttamente dal candidato.

**3)** A ogni esercizio è associato un punteggio correlato al livello di difficoltà. Il punteggio è indicato all'inizio dell'esercizio ed è ripetuto nella tabella delle risposte. La valutazione viene effettuata come segue:

- a ogni risposta esatta viene assegnato il punteggio corrispondente;
- a ogni risposta sbagliata viene assegnato un punto negativo nel caso di esercizi a risposta chiusa, cioè con scelta tra più alternative;
- a ogni risposta sbagliata vengono assegnati zero punti nel caso di esercizi a risposta aperta, cioè con soluzione scritta direttamente dal candidato;
- a ogni esercizio lasciato senza risposta vengono assegnati zero punti.

**4)** La risposta va riportata nell'apposito spazio della tabella delle risposte segnando il quadratino corrispondente a quella ritenuta esatta, oppure scrivendola per esteso, nel caso la domanda sia a risposta aperta. Su tale tabella non sono ammesse cancellature o correzioni, pena l'invalidazione della prova.

**5)** Non è consentito l'uso di alcun dispositivo elettronico (palmare, telefono, etc.). Non è permesso consultare libri, appunti, manuali, pena l'esclusione dalla selezione. È consentito solo utilizzare fogli bianchi per appunti e calcoli.

**6)** Il tempo assegnato per svolgere la prova è di **90 minuti**.

**7)** Il candidato è tenuto a indicare chiaramente sulla scheda nome, cognome, data di nascita, classe, linguaggio di programmazione scelto e, se lo possiede, indirizzo e-mail.

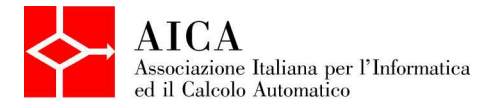

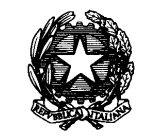

 *Ministero dell'Istruzione dell'Università e della Ricerca* 

# **SCHEDA STUDENTI**

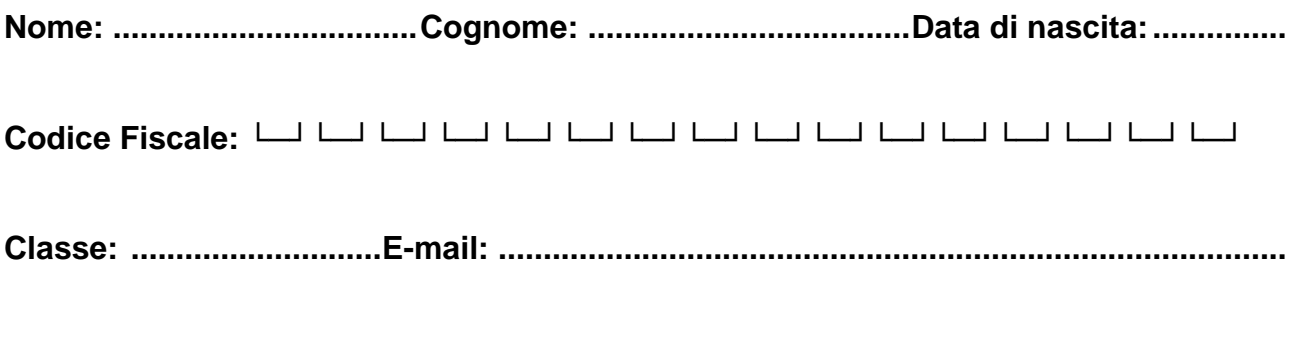

**Linguaggio scelto: □ C/C++ □ Pascal** 

# **Esercizi a carattere logico-matematico:**

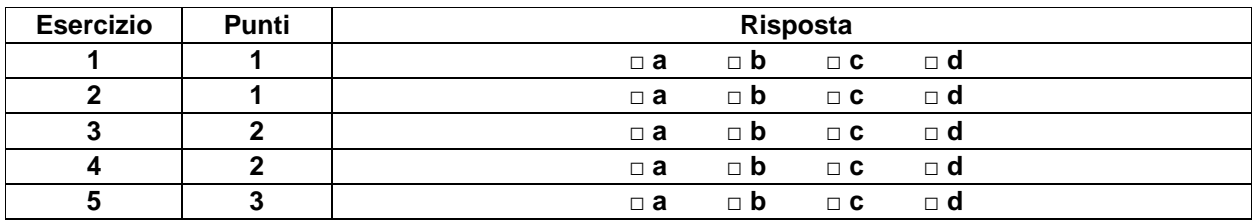

## **Esercizi di programmazione:**

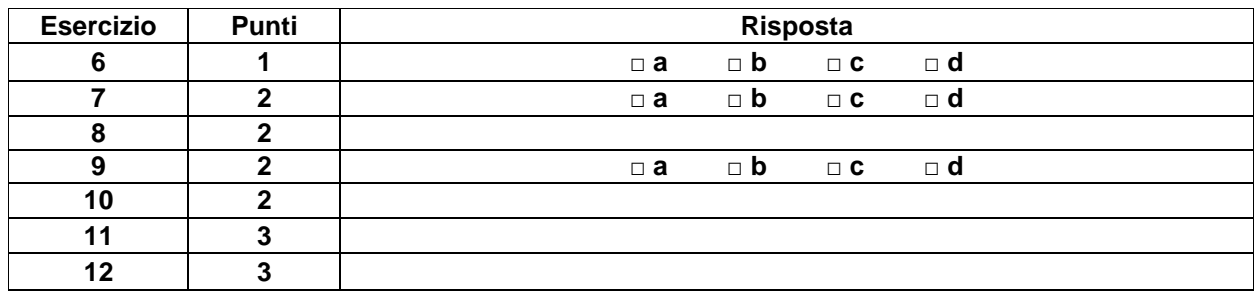

# **Esercizi a carattere algoritmico:**

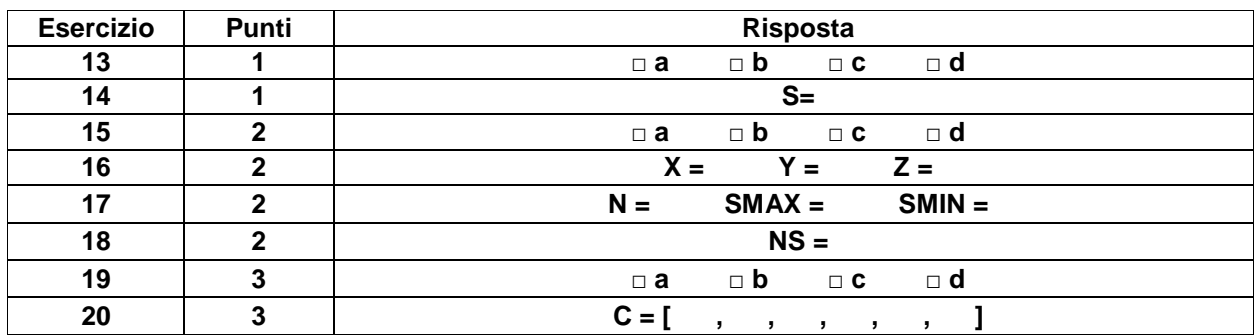

## **ESERCIZI A CARATTERE LOGICO-MATEMATICO**

**Esercizio N° 1** – La risposta esatta vale **1 punto**.

Nella seguente formula:

$$
R=\frac{x+y+z+13}{4}
$$

le variabili  $x$ ,  $y e z$  possono assumere valori solo all'interno dei seguenti intervalli:

 $2 \leq x \leq 7$  $5 \leq y \leq 9$  $3 \le z \le 8$ 

Quale delle seguenti affermazioni su R è necessariamente vera?

- a) R non può essere minore di 2 o maggiore di 9
- b) R non può essere minore di 5 o maggiore di 7
- c) R non può essere minore di 2 o maggiore di 13
- d) Non si può dire nulla su  $R$  perché dipende dai valori di  $x$ ,  $y e z$  che non sono noti

**Esercizio N° 2** – La risposta esatta vale **1 punto**.

Andrea è più alto di Donato, Enrico è più basso di Donato, Chiara è più bassa di Biagio ma più alta di Andrea. Chi è la persona che occupa il posto intermedio in altezza?:

- a) Donato
- b) Andrea
- c) Chiara
- d) Biagio

**Esercizio N° 3** – La risposta esatta vale **2 punti**.

Siano A,B,C,D,E cinque variabili booleane, ossia variabili che possono assumere solo valori 1 (VERO) e 0 (FALSO).

Ricordando che gli operatori booleani sono:

- 1. ¬ A (not A) VERO se A è FALSO, e FALSO se A è VERO
- 2. A ∧ B (A and B) VERO se sia A sia B sono VERO, e FALSO in tutti gli altri casi
- 3. A ∨ B (A or B) FALSO se sia A sia B sono FALSO, e VERO in tutti gli altri casi

e che in assenza di parentesi l'ordine di valutazione degli operatori è quello sopra riportato (prima not, poi and, poi or) si dica a cosa è equivalente la seguente espressione booleana

$$
\neg (\neg (A \land (B \lor A)) \land \neg (C \lor (C \land D)))
$$

a)  $A \vee \neg B \wedge C$  $\overline{b}$ )  $\overline{A}$ c)  $A \vee C$ d) C

#### **Esercizio N° 4** – La risposta esatta vale **2 punti**.

Alberto afferma: «Ciò che dice Beatrice è falso». Beatrice afferma: «Alberto e Carlo dicono entrambi la verità». Carlo afferma: «Ciò che dice Alberto è falso».

Affinché non ci siano contraddizioni tra quanto affermato da Alberto, Beatrice e Carlo, come devono essere le loro affermazioni?

- a) Alberto: vera Beatrice: falsa Carlo: falsa
- b) Alberto: falsa Beatrice: falsa Carlo: falsa
- c) Alberto: vera Beatrice: vera Carlo: vera
- d) Alberto: vera Beatrice: falsa Carlo: vera

#### **Esercizio N° 5** – La risposta esatta vale **3 punti**.

Alle 8 di mattina un cavaliere partì da Samarcanda per andare a Juma e esattamente alla stessa ora un altro cavaliere partì da Juma per andare a Samarcanda. Lungo la strada si incontrarono a quattro chilometri da Samarcanda e ognuno proseguì il suo cammino. Entrambi, appena arrivati alla città di destinazione, fecero immediatamente dietrofront per tornare alla città dalla quale erano partiti. Questo fece si che si incontrarono di nuovo, questa volta a due chilometri da Juma. Considerando che entrambi mantennero la propria velocità, sia all'andata sia al ritorno, qual è la distanza tra Samarcanda e Juma?

- a) 12 chilometri
- b) 18 chilometri
- c) 22 chilometri
- d) 10 chilometri

## **ESERCIZI DI PROGRAMMAZIONE – Linguaggio C/C++**

**Esercizio N° 6** – La risposta esatta vale **1 punto**.

#### È dato il seguente programma:

```
#include <stdio.h> 
void main() { 
int i,c; 
c=0; i=0;while (i<100) {
    c++; if (c % 2 != 0) 
      i++; else 
      i=i*ii; } 
   printf("c=%d\n",c); 
}
```
Cosa viene visualizzato a video dall'esecuzione di main() ?

a) il ciclo while non termina mai, quindi non viene visualizzato nulla

b) c=9

c)  $c=11$ 

d)  $c=8$ 

**Esercizio N° 7** – La risposta esatta vale **2 punti**.

È dato il seguente programma:

```
#include <stdio.h> 
int f[10]; 
int i; 
void main(){ 
  f[0]=5;f[1]=3;for (i=0; i<8; i++) f[i+2]=f[i+1]-f[i]; for (i=0; i<10; i++) printf("%d, ",f[i]); 
}
```
Cosa viene visualizzato a video dall'esecuzione di main()?

a) 5, 3, -2, -5, -3, 2, 5, 3, -2, -5, b) 5, 3, 5, 3, 5, 3, 5, 3, -2, -5, c) -5, -3, -2, -5, -3, 2, 5, 3, -2, -5, d) 5, 3, 2, 5, -3, 2, 5, 3, -2, -5,

**Esercizio N° 8** – La risposta esatta vale **2 punti**.

È dato il seguente programma:

```
#include <stdio.h> 
int max(int a, int b){ 
   if (a > b) return a; 
   return b; 
}
```

```
int f(int a, int b) { 
   if (a==0) return b; 
   return max( f(a-1, 2*b), f(a-1, 2*b+1) ); 
} 
void main() { 
  printf("d", f(8,0));}
```
Cosa viene visualizzato a video dall'esecuzione di main() ?

#### **Esercizio N° 9** – La risposta vale **2 punti**

Si consideri la seguente funzione:

```
int f(int n) { 
  int i = 1;
  while(n>0) {
    n -= i;
    i += 2; } 
  if(n==0) return 1; 
   else 
     return 0; 
}
```
Cosa restituisce la funzione se viene chiamata passandole un numero n maggiore o uguale a zero?

```
a) 1 se n è primo, 0 altrimenti
```

```
b) 1 se n è dispari, 0 altrimenti
```
- c) 1 se n è un quadrato perfetto, 0 altrimenti
- d) 1 se n è una potenza di due, 0 altrimenti

**Esercizio N° 10** – La risposta vale **2 punti** 

È dato il seguente programma:

```
#include <stdio.h> 
#define N 10 
int v[N] = \{3, 5, 2, 0, 8, 1, 4, 9, 6, 7\}void p () { 
   int i,t,s; 
   do { 
    s=0;for (i=2;i<N-1;i++)if (v[i-1] < v[i]) {
        t = v[i-1];v[i-1]=v[i];v[i]=tis=1; } 
   } 
   while (s==1); 
} 
void main() { 
   int i; 
  p();
  for (i=0;i<N;i++) printf("%d ",v[i]); 
}
```
### **Esercizio N° 11** – La risposta vale **3 punti**

È dato il seguente programma:

```
#include <stdio.h> 
int F(int x) {
  if (x \le 0) return 0; 
   else 
    return 1 + G(x - 1);
} 
int G(int x) { 
  if (x \le 0) return 0; 
   else 
    return 1 + F(x - 2);
} 
void main() { 
   printf("%d", F(100)); 
}
```
Cosa viene visualizzato a video dall'esecuzione di main()?

```
Esercizio N° 12 – La risposta vale 3 punti
```

```
È dato il seguente programma:
```

```
#include <stdio.h> 
int F(int a, int b) {
  if (a == b) return b; 
   else 
     if (a > b) 
       return G(a-b,b); 
     else 
      return F(b,b-a);
} 
int G(int a, int b) { 
   if (a==b) 
     return b; 
   else 
    if (a < b)return G(b-a,a); 
     else 
      return F(a-b,b);
} 
void main() { 
   printf("%d", F(30,24)); 
}
```
Cosa viene visualizzato a video dall'esecuzione di main()?

## **ESERCIZI A CARATTERE ALGORITMICO**

## **Esercizio N° 13** – La risposta esatta vale **1 punto**.

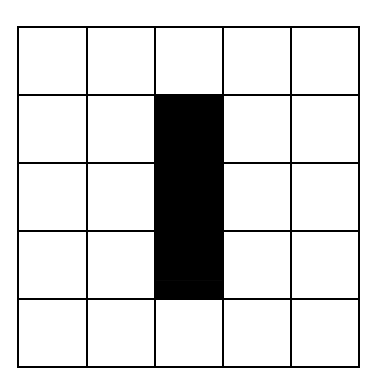

La griglia in figura rappresenta lo stato del sistema all'istante **t**, dove i colori delle celle (bianche o nere) evolvono a intervalli di tempo discreti dall'istante **t** all'instante **t**+1 secondo le seguenti regole:

- se una cella nera confina con 2 o 3 celle nere rimane nera, altrimenti diventa bianca
- se una cella bianca confina con 3 celle nere diventa nera, altrimenti rimane bianca

Una cella confina con le otto celle che la toccano o sul lato o sullo spigolo, tranne per le celle di bordo che hanno meno di 8 celle confinanti.

Per far evolvere lo stato bisogna applicare le regole partendo dalla griglia che rappresenta lo stato all'istante **t**, valutando la situazione della cella in riga **i** e colonna **j** e segnando il suo nuovo stato nella griglia che rappresenta la situazione all'istante **t**+1. Una volta completato il procedimento per tutte le celle, la nuova griglia in ingresso sarà quella appena creata e il procedimento potrà essere iterato un numero a piacere di volte.

Indicare come sarà la situazione della griglia dopo 1000 iterazioni.

- a) Non è cambiato niente
- b) Tutte le celle sono diventate bianche
- c) La cella nera al centro della griglia è ancora nera, mentre le altre due si sono messe alla sua destra e alla sua sinistra
- d) Tutte le celle sono diventate nere

#### **Esercizio N° 14** – La risposta esatta vale **1 punto**.

È ora di cena e Federico deve decidere cosa mangiare.

Ha a disposizione 8 piatti, ognuno dei quali ha un valore di bontà associato (più alto è il valore più buono è il piatto); purtroppo più alto è il valore maggiori sono le calorie contenute nel piatto…

Tali valori sono 37, 34, 36, 29, 27, 35, 30, 32.

Federico tiene alla sua linea, e vuole sapere qual è la somma massima S delle bontà dei piatti che può mangiare, sapendo che non deve superare 115.

## **Esercizio N° 15** – La risposta esatta vale **2 punti**.

Un sistema di apertura di una cassaforte fa uso di una tastiera a tre tasti A,B,C. Il sistema dispone di luci diverse VERDE, GIALLO, ROSSO con i seguenti significati:

- GIALLO: fino ad ora tutto OK, vai avanti;
- ROSSO: commesso un errore: ricomincia tutto daccapo;
- VERDE: indovinata la combinazione di apertura.

Inizialmente è accesa solo la luce GIALLA. Il proprietario immette una sequenza di 5 tasti che dà luogo alla seguente sequenza di accensione delle luci (colore dopo ogni immissione):

## ROSSO, ROSSO, GIALLO, GIALLO, VERDE (aperta!)

Un ladro nelle vicinanze riesce a intravedere solo la prima e l'ultima lettera immessa: una B in entrambi i casi. Quali combinazioni deve provare un ladro per aprire la cassaforte?

a) BAB, BBB, BCB, CAB, CBB, CCB b) AAB, ABB, ACB, BCB, BCB, BCC c) AAB, ABB, ACB, CAB, CBB, CCB

d) AAB, ACB, CAB, CCB

**Esercizio N° 16** – La risposta esatta vale **2 punti**.

La grafica della tartaruga prevede che si possano impartire degli ordini di movimento a una tartaruga, che li eseguirà lasciando sul terreno una traccia dei suoi movimenti, come se avesse una penna attaccata sulla pancia. Gli ordini possono essere impartiti tramite un semplice linguaggio, stando attenti che:

- le istruzioni destra e sinistra sono relative all'orientamento attuale della tartaruga, e il numero che segue è un angolo espresso in gradi;
- pennasu e pennagiu sollevano e abbassano rispettivamente la penna sotto la pancia della tartaruga: quando la penna è sollevata ovviamente non lascia tracce sul terreno;
- l'istruzione ripeti fa ripetere il blocco che segue, delimitato da parentesi graffe, per un numero di volte indicato a fianco dell'istruzione.

Data la seguente figura prodotta con la grafica della tartaruga:

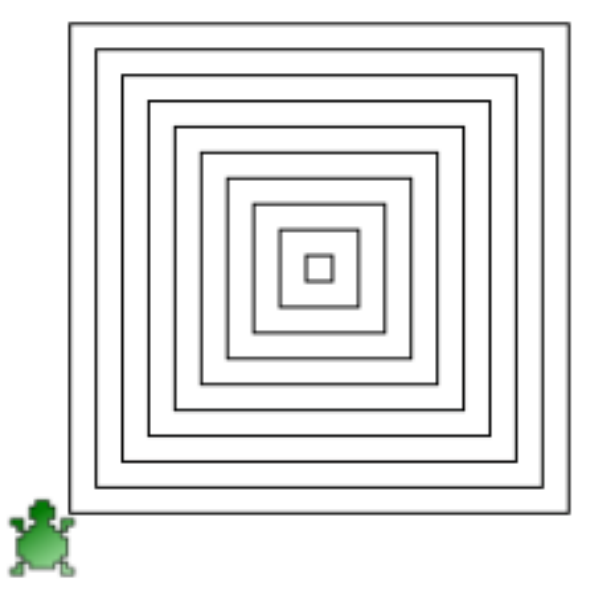

e il seguente codice che l'ha prodotta, indicare quali numeri mancano nelle posizioni indicate dalle lettere X, Y e Z

```
lato = 10ripeti 10 
{ 
        ripeti --- X --- 
        { 
               avanti lato 
               destra 90 
        } 
        pennasu 
        sinistra 90 
        avanti --- Y --- 
        sinistra 90 
        avanti --- Z --- 
        sinistra 180 
        pennagiu 
       lato = lato + 20}
```
### **Esercizio N° 17** – La risposta esatta vale **2 punti**.

Un campo di gara per robot ha la forma di un foglio a quadretti o celle; le celle possono contenere ostacoli che impediscono al robot di attraversarle, oppure dei premi; una cella contiene un tesoro.

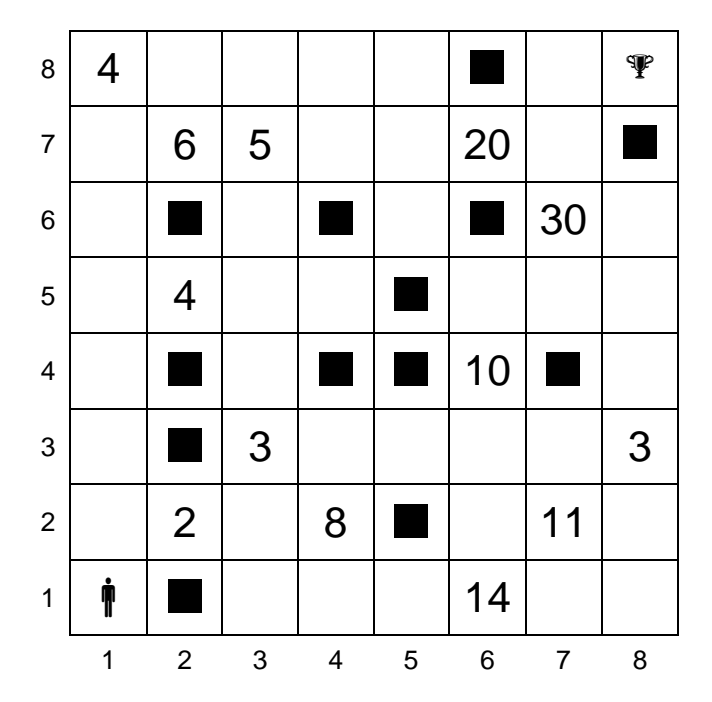

Con riferimento alla figura, il robot (indicato con una sagoma umana) si trova nella cella individuata dalle coordinate di riga e di colonna (1,1).

Il tesoro, rappresentato da una coppa, è nella cella (8,8).

Il campo contiene ostacoli, individuati da quadrati neri posti in 13 celle.

Altre celle contengono dei premi: ad esempio 8 nella cella di coordinate (4,2) e 10 nella cella (6,4).

Il robot può spostarsi di una cella verso destra o verso l'alto, cioè ad ogni passo solo una delle sue coordinate può aumentare di una unità.

Trovare il numero **N** di percorsi diversi disponibili al robot per raggiungere il tesoro, la somma massima **SMAX** e la somma minima **SMIN** di premi raccoglibili percorrendo questi percorsi.

### **Esercizio N° 18 –** La risposta esatta vale **2 punti.**

Quando il Dr. Bruce Banner si trasforma nell'incredibile Hulk, acquista sempre più forza ad ogni minuto che passa.

Al tempo t=0 riesce a saltare un solo metro, al tempo t=1 minuto ne salta due, al tempo t=2 minuti ne salta quattro e così via: in generale, al tempo t ≥ 0 minuti riesce a saltare 2<sup>t</sup> metri.

Tuttavia l'incredibile Hulk può saltare sempre e solo nella stessa direzione: dunque ad ogni istante t può decidere se saltare in avanti alla distanza permessagli in quel momento oppure stare fermo e aspettare che la distanza permessagli aumenti, in modo da percorrere una certa distanza D > 0, espressa in metri, effettuando il minor numero possibile di salti.

Per esempio, per D=9, Hulk salta due volte (effettua un salto da 1 metro a t=0 e uno da 8 metri a t=3 minuti); per D=7, Hulk salta tre volte (un salto da 1 metro a t=0, uno da 2 metri a t = 1 minuto e uno da 4 metri a t=2 minuti); per D=16, Hulk effettua il solo salto da 16 metri a t=4 minuti.

Qual è il numero di salti **NS** che deve fare Hulk per coprire 77 metri?

## **Esercizio N° 19** – La risposta esatta vale **3 punti**.

Per descrivere un algoritmo, possiamo utilizzare uno pseudo-linguaggio di programmazione, dove il simbolo ← rappresenta l'istruzione che impone di "assegnare al nome simbolico che lo precede il valore calcolato dall'espressione che lo segue" (per esempio:  $I \leftarrow I + I$  significa "incrementa di 1 il valore associato al nome simbolico  $I$  e associa a  $I$  il valore incrementato". Se a  $I$  era associato il valore 5, dopo l'esecuzione

dell'istruzione a I sarà associato il valore 6).

In questa ipotesi, scegliere la *condizione* e la *istruzione* mancanti nel seguente algoritmo in modo che scriva su video il fattoriale  $s=n!$  di un numero intero  $n \ge 0$  letto da tastiera (si ricordi che n!=1×2×3…×n e che  $0 != 1$ :

```
leggi da tastiera n 
s + 1i + 0x \leftarrow 1finché condizione è vera esegui ripetutamente 
   da qui 
  S ← S \times X
   istruzione 
  i \leftarrow i + 1 a qui 
scrivi su video s 
   a) condizione: i < n istruzione: x ← x + 1 
   b) condizione: i ≤ n istruzione: x ← x + 1 
   c) condizione: i < n istruzione: x ← x + i 
   d) condizione: i ≤ n istruzione: x ← x + i
```
**Esercizio N° 20** – La risposta esatta vale **3 punti**.

Ci sono 7 computer, rappresentati dalle lettere da A a G, che devono essere collegati in rete mediante cavi. Non tutti i collegamenti sono possibili. In figura sono mostrati i computer e, per ogni collegamento possibile, il relativo costo. Ad esempio, è possibile collegare tra di loro i computer A e D spendendo 17, e i computer G e F spendendo 7.

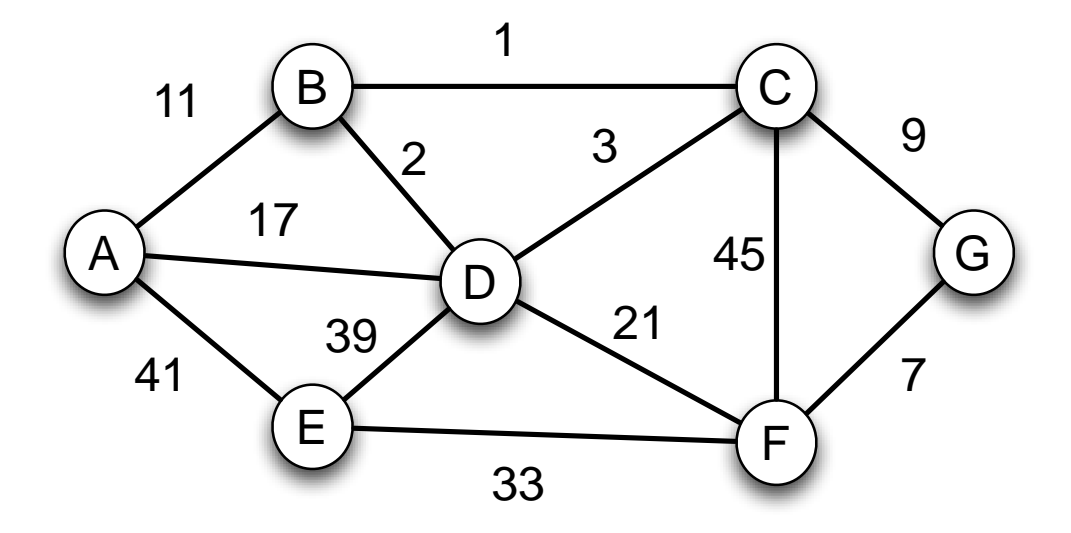

Sapendo che, per collegare tutti i computer alla rete sono necessari esattamente 6 collegamenti, si chiede di trovare i 6 collegamenti tali che:

1) tutti i computer siano collegati tra di loro

2) il costo complessivo dei collegamenti sia minimo

Si chiede quindi di indicare, in ordine dal più economico al più costoso, i costi dei 6 collegamenti scelti che soddisfino le proprietà sopra indicate.